## **DESARROLLO DE MATERIAL HIPERMEDIA PARA LA DOCENCIA PRÁCTICA DE LA ASIGNATURA MATERIALES EN INGENIERÍA QUÍMICA (INECE'08)**

**J.M. Domínguez-Vera <sup>1</sup> \*, N. Gálvez <sup>1</sup> y R. Cuesta <sup>2</sup>**

1: Departamento de Química Inorgánica Facultad de Ciencias Universidad de Granada Avda. Fuentenueva, s.n. 18071 Granada e-mail: {josema, ngalvez}@ugr.es web:<http://www.ugr.es/~josema/>

2: Departamento de Química Inorgánica y Organica Escuela Politécnica Superior de Linares Universidad de Jaén C/Alfonso X "El Sabio" Nº28, 23700 Linares, Jaén. e-mail: rmcuesta@ujaen.es web:<http://www4.ujaen.es/~rmcuesta/>

*Resumen. Se ha desarrollado un material multimedia modular para las prácticas de Materiales en Ingeniería Química. Los módulos desarrollados e integrado en flash son: i) un guión de prácticas, que recoge los objetivos que se pretenden con su elaboración y su relación con los conceptos adquiridos en la teoría, ii) una descripción de la metodología, que ayude al alumno a la realización de la parte experimental con la mayor facilidad e independencia posible, iii) todos los datos experimentales obtenidos por todos los grupos y sesiones de prácticas en hojas EXCEL y iv) una consulta concreta sobre el tratamiento de los datos experimentales para la caracterización final de 10 probetas de aceros de la empresa Acerinox S.A.* 

## **1. Introducción**

La introducción de las nuevas tecnologías en la enseñanza de las ciencias experimentales, es uno de los capítulos más interesantes de la docencia. El actual sistema de créditos difiere del sistema ECTS, básicamente en la valoración del trabajo real del estudiante (workload). El crédito europeo valora el volumen de trabajo total del alumno incluyendo el realizado durante los períodos de exámenes y otros métodos docentes. Esta nueva unidad de medida plantea en el sistema universitario español, un nuevo modelo educativo basado más en el trabajo del estudiante que en el trabajo del profesor. Por lo tanto, es necesario adaptar los programas y modelos lectivos actuales a la nueva estructura. Pero además, es necesario modificar la actuación del profesorado para adaptarse a los nuevos sistemas didácticos y de evaluación, debido a que se requiere por parte del docente una implicación diferente a la actual sustituyendo en parte, las clases presenciales y las tutorías opcionales por un seguimiento y apoyo a las actividades realizadas de forma autónoma por el alumno. Esto supone un compromiso de adecuación didáctica e implantación de la formación apoyada en las plataformas virtuales, las redes informáticas y los recursos innovadores.

Paralelamente, las prácticas de laboratorio constituyen un recurso didáctico fundamental en la enseñanza de disciplinas experimentales y técnicas, permitiendo al alumno comprobar el grado de asimilación de los contenidos teóricos. Las prácticas de laboratorio pueden ayudar al alumno, además de a desarrollar destrezas básicas y herramientas de la ciencia de los materiales y del tratamiento de datos, a manejar conceptos básicos, a entender el papel de la observación directa y a distinguir entre las deducciones que se realizan a partir de la teoría y las que se realizan a partir de la práctica, los paso a seguir en todo proceso:

- a. observación del fenómeno
- b. obtención de datos experimentales
- c. análisis de los resultados
- d. conclusiones.

Normalmente, las prácticas de laboratorio se desarrollan de manera que el alumno esté en contacto físico y pueda manipular los elementos, dispositivos e instrumental requeridos para el experimento (laboratorio real) o utilizando simulaciones interactivas programadas con el empleo de las PC (laboratorio virtual). Ambas formas requieren la autopreparación por parte de los estudiantes, a través de materiales impresos (textos o folletos), o en formato electrónico. Algunas experiencias muestran que el trabajo en ambos ambientes es complementario.[1] Por todo ello se ha desarrollado un material hipermedia que integra la visualización de la parte experimental de las prácticas y el guión de prácticas, para dar respuesta adecuada a las necesidades que muestra el alumnado en la ejecución del procedimiento experimental.

Para la metodología y desarrollo de este material hipermedia se ha seguido el mismo esquema que el utilizado previamente para generar en las practicas de complementos de química inorgánica [2,3]. Con estos antecedentes, se procedió a la integración en un solo formato interactivo de todo el material disponible, así como la inclusión de tutoriales multimedia del software utilizado.

La comprensión de las propiedades mecánicas de los materiales es un punto crucial en la asignatura. Este formato de práctica genera un interés en el alumno por llevarlas a cabo con el objetivo de "caracterizar" 10 probetas de materiales que elabora la empresa Acerinox S.A y que se trata por tanto de materiales que existen en el mercado, lo que siempre genera un interés adicional en el alumno. Asímismo, permite al alumno llevar a cabo una tarea de laboratorio, la elaboración de hojas de datos y la disponibilidad de dichos datos para poderlos trabajar en casa con el objetivo de determinar la naturaleza de estas probetas.

#### **2. Metodología**

Una aplicación Hipermedia designa básicamente al conjunto de métodos o procedimientos para diseñar, o generar contenidos que tengan texto, video, imágenes y animaciones y que además tenga la posibilidad de interactuar con los usuarios, con el fin de transmitir una información. La particularidad de las aplicaciones hipermedia es la interactividad, que permite a los usuarios de la misma, moverse por la información de un modo intuitivo, lo que implica la necesidad de crear un interface que facilite dicha tarea.

El desarrollo de aplicaciones hipermedia es un proceso complejo que requiere tiempo y creatividad, así como, el dominio de múltiples tecnologías audio-visuales. La complejidad del proceso está asociada a los aspectos propios de la tecnología multimedia, tales como: el tipo de interacción usuario-sistema; el carácter dinámico de los principales tipos de datos multimedia (audio, video y animación); el caracter nolineal de la organización y recuperación de información hipermedia.

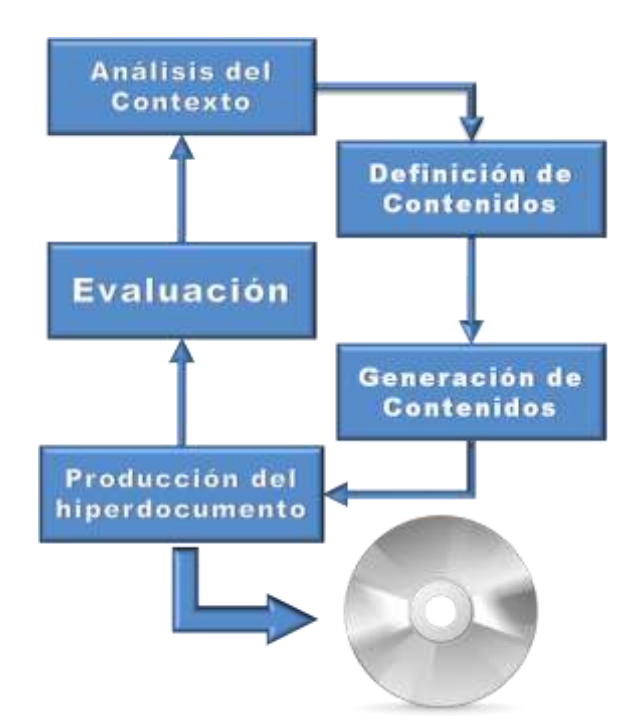

**Figura 1**.- Proceso de desarrollo de un hiperdocumento.

El proceso de desarrollo (Fig.1) de un hiperdocumento[4] se inicia con un análisis del contexto de la aplicación del hiperdocumento, continúa con el diseño de su estructura y componentes, para pasar a la producción de los distintos contenidos textos, gráficos y material audio-visual, todo ellos son integrados en una interfaz interactiva generando el hyperdocumento, Finalmente se procede a la evaluación del hiperdocumento producido. En el caso de no conformidad con la calidad deseada el producto entraría dentro del ciclo de desarrollo evolutivo, por lo que se repite, en base a la evaluación del hiperdocumento, Una vez conforme se procede a su distribución

. El proceso, descrito en la Fig. 1, se inicia con el análisis del contexto en el que se usará el hiperdocumento. En este análisis se elabora una descripción del problema y se establece una aproximación a las necesidades o requerimientos iníciales del alumnado. Para ello, nos planteamos una vez adaptadas las guías docentes de contenidos a la configuración de los créditos ECTS, abordar los créditos prácticos incrementado el autoaprendizaje y maleabilidad en la programación de éstos y sorteando el rigor de horario y optimizando el tiempo presencial en el laboratorio.

Para la definición de contenidos se establecen primero los requerimientos funcionales mediante el modelado de las actividades que el usuario realizará con el apoyo del hiperdocumento. Luego, se especifican los requerimientos de interacción, los cuales describen con detalle las características de la interfaz usuario-sistema, así como los tipos y medios de entrada y salida de datos multimedia requeridos. En concreto se plantea un sistema de llevar a cabo unas prácticas de la asignatura de Materiales en Ingeniería Química en la que el alumno lleva a cabo el estudio de propiedades mecánicas de 10 probetas de aceros de diferentes características mecánicas suministrados por la empresa Acerinox S.A. Los datos obtenidos por cada grupo de alumnos sobre estas 10 probetas son expuestas en forma de hoja de datos EXCEL en el tablón de la asignatura. De esta forma, los alumnos disponen de datos con suficiente reproducibilidad, que mediante tratamiento simple les puede permitir identificar qué tipo de acero es. La práctica en sí finaliza con el envío por mail por

parte del alumno de la "identificación" de estos 10 aceros con las correspondientes explicaciones.

En la siguiente fase se diseñan y generan cada una de las unidades de información que lo componen y los ítems que conforman cada una de sus unidades.

- Guión impreso de prácticas relacionando objetivos con conceptos adquiridos en las clases de teoría, se trata de un guión de prácticas tradicional, en formato .pdf.
- Medidas de seguridad y metodología de utilización de equipos de máquina de tracción y durómetro standards. Se trata de un documento en .pdf donde además de venir la normativa sobre seguridad e higiene en los laboratorios de materiales. De igual manera que los datos, se accede a él desde el menú principal mediante un ventana emergente
- Videos de prácticas. Se graban las imágenes de las prácticas en formato .mpg y posterior remasterizado el video en formato .flv para su integración en el menú principal, al cual se ha dotado de una barra de navegación para una mayor facilidad en la búsqueda de escenas. En la figura 3 se muestra como queda integrado el Video en el menú principal.
- Tutorial Software TRAPEZIUM.(Fig.-4)
- Hojas de datos en EXCELl para completarla con los datos experimentales obtenidos de la realización de la práctica.(Fig.5)

Para producir el hiperdocumento se ensambla todo el material generado en una única interfaz interactiva generada en Flash (Fig.2)

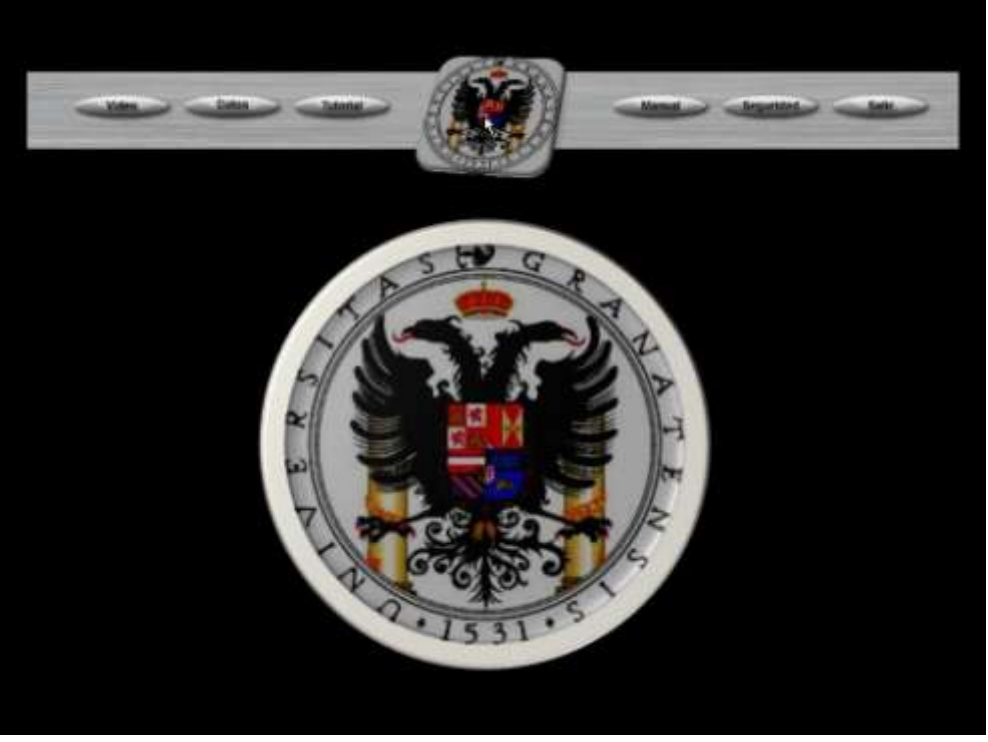

**Figura 2.** Interfaz interactiva de inicio de la aplicación.

.

Finalmente se evalúa el material generado. En una primera fase se procede a una autoevaluación por el equipo, superada esta se le hace entrega de un CD a los alumnos.

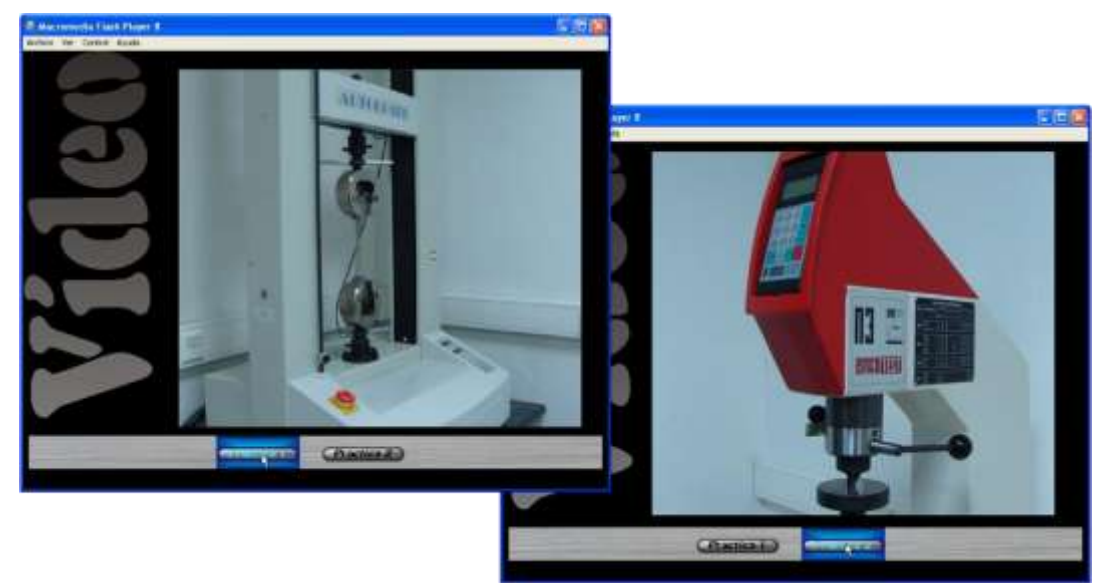

**Figura 3.** Interfaz interactiva de Video.

Una vez visualizado de manera autónoma el material entregado, el alumno realiza la parte experimental de la práctica de laboratorio y procede a representar y analizar los datos para poder abordar el estudio de la caracterización de las probetas a través de sus propiedades mecánicas. Una vez analizados los datos conjuntos obtenidos por todos los alumnos, el alumno debe caracterizar justificadamente las probetas de acero objetos de la práctica. El alumno puede enviar en forma de mail al profesor una lista con la caracterización justificada de probetas. A modo de ejemplo:

*"En base a los valores de límite de fluencia, esfuerzo máximo, ductilidad, tenacidad y ductilidad, la caracterización de las probetas es la siguiente: 1. Acero inoxidable ferrítico…"*

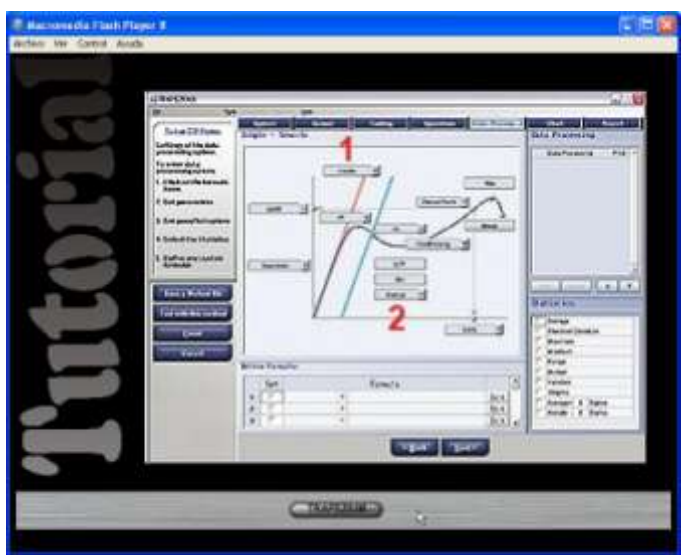

**Figura 4.** Interfaz del Video-tutorial.

En último lugar se realizó una encuesta individual y anónima sobre el grado de aceptación de cada uno de los módulos que componen las prácticas. En definitiva, conocer la opinión de los alumnos para mejorar esta práctica. Esta encuesta consta de 15 preguntas, 13 de ellas deben contestarse valorando en una escala del 1 al 5, donde

se valora 5 como muy positivo y 1 como negativo. Las dos restantes son de opinión, donde se debe indicar lo mejor y lo peor de este nuevo recurso

La encuesta ha sido contestada, de media, por el 82% de los alumnos matriculados. En la figura 5 se muestra la media de las valoraciones. A continuación se comentan sólo algunos de los aspectos más llamativos.

El grado de utilidad de la experiencia en los cursos implementada es de media de un 4,82 (0,09), unido al 4,85 (0,08) de valoración global lo que nos indica el alto grado de aceptación que la experiencia presenta.

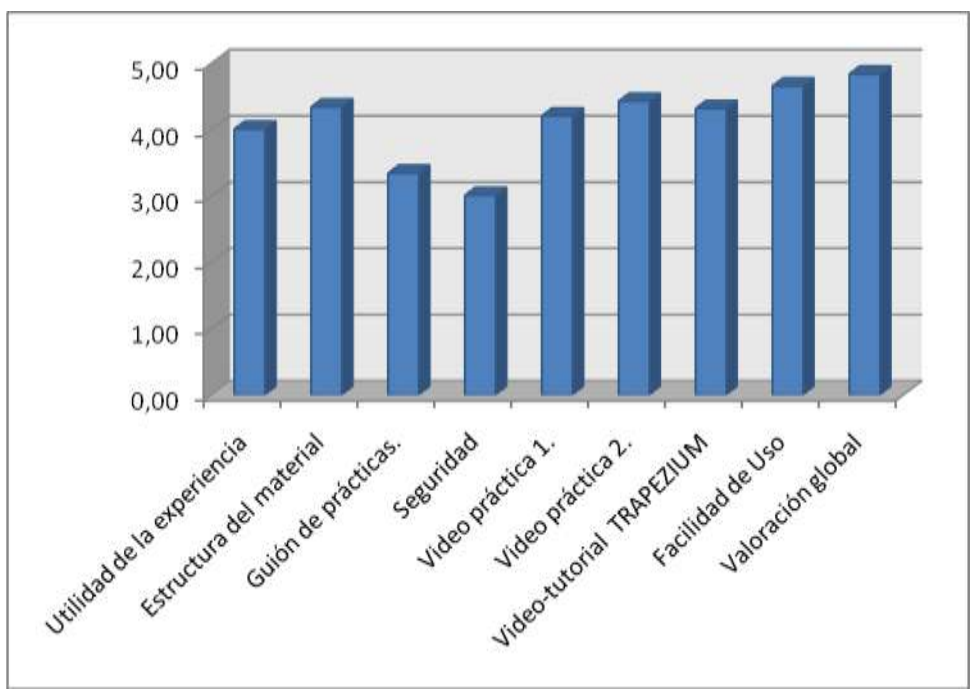

**Figura 5.** Encuesta de opinión del alumnado

# **3. Conclusiones**

La implementación de este recurso didáctico durante el curso académico 07/08 mostraron una disminución significativa del tiempo invertido en la realización de las prácticas de laboratorio, así como de una mejor asimilación de las técnicas experiméntales empleadas, una adecuada correlación entre los conceptos de teoría y la realización en sí de la práctica. Paralelamente la posibilidad de visualizar las prácticas una vez realizadas, refuerza la asimilación de las técnicas empleadas.

- $\triangleright$  El alumnado "virtualiza" previamente y cuantas veces considere oportunas, las técnicas instrumentales necesarias para la consecución de las prácticas propuestas
- El alumnado flexibiliza el aprendizaje, adaptándolo y coordinado los contenidos a sus requerimientos personales y cognoscitivos.
- Durante el desarrollo práctico, el alumnado adquiere más fácilmente el manejo de procedimientos instrumentales complejos.
- En la consecución de la experiencia, pueden interactuar con los PC del laboratorio o con el portátil propio, con las herramientas disponibles
- La agilidad de trabajo, se traduce en una mejor resolución de los procedimientos y en un mayor número de cuestiones generadas durante la experiencia.

Una encuesta llevada a cabo sobre los 120 alumnos que realizaron las prácticas mostraron que el enfoque del "reto" de tener que "identificar" probetas de materiales reales de una empresa real, les llama poderosamente la atención. Un 95% consideró estar satisfecho con el trabajo llevado a cabo, un 85% consideró que la metodología le permitió adquirir adecuadamente conceptos de teoría, un 90% creyó que sería recomendable mantener este tipo de prácticas para el futuro. Finalmente el porcentaje de "acierto" sobres las probetas de acero se recoge en la Figura 6:

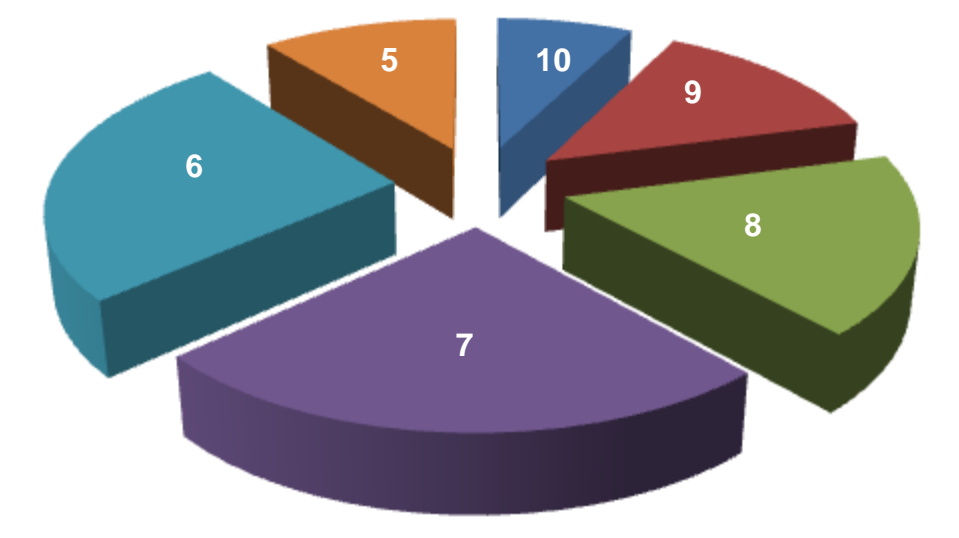

**Figura 6.** porcentaje de "acierto

#### **REFERENCIAS**

- [1] I. Lucero, S. Meza, G. Sampallo, M.S. Aguirre, S. Concari, ""Trabajo de laboratorio de Física en ambiente real y virtual", en Memorias Comunicaciones Científicas y Tecnológicas. UNNE, Argentina, (2000).
- [2] R. Bermejo, R. Cuesta and A. Ortiz. "Desarrollo de material audiovisual para la docencia práctica de Química Física, Orgánica e Inorgánica en I.T. Industrial (Especialidad en Química Industrial)", Adaptación del Profesorado Universitario al Espacio Europeo de Educación Superior (UCUA), Volumen: (1), Páginas 34-43, 2005.
- [3] R. Cuesta, A. Ortiz, R. Bermejo, A. Quesada. *Desarrollo de material hipermedia para la Docencia Práctica de la asignatura Química Inorgánica (I.T.I. Química Industrial),* Libro de Actas XVI Congreso Universitario de Innovación Educativa en las Enseñanzas Técnicas, Cadiz, (2008).
- [4] M. Solar, P. Verdugo, V. Parada, *"Storyboard aided Design to Specify Multimedia Projects"*, International Journal on Computer Applications in Engineering Education, Vol. 8, pp. 221-228, (2000).